### **Objets distribués - Corba - Code Mobile**

Damien Olivier

Damien.Olivier@univ-lehavre.fr

Laboratoire d'informatique du Havre

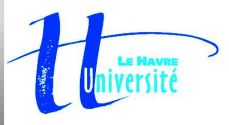

On évoque les technologies actuelles permettant la distribution d'objets dans des environnements de réseaux informatiques : les objets distribués avec Java/RMI, les brokers d'objets à la norme CORBA, les agents mobiles, les applications aux au e-commerce.

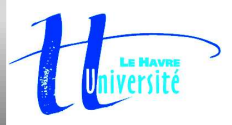

- 1 Concepts sur les systèmes distribués à objets et l'IDL/CORBA (Lundi 20/01/2003 - D. Olivier)
- 2 Les bases de CORBA : ORB, projections, invocation statique (Mardi 21/01/2003 D. Olivier)
- 3 Service de nommage, adaptateur d'objet (POA) et référentiel d'interfaces en CORBA (Vendredi 24/01/2003 - D. Olivier)
- 4 Les mécanismes dynamiques en CORBA (Lundi 27/01/2003 - D. Olivier)
- 5 Codes mobiles et Aglets

(Mardi 28/01/2003 - D. Olivier)

- 6 Applications professionnelles : le e-commerce (1) (Lundi 18/02/2003 - B. Adouobo)
- 7 Applications professionnelles : le e-commerce (2) (Lundi 19/02/2003 - B. Adouobo)
- 8 Applications professionnelles : le e-commerce (3) (Mardi 20/02/2003 - B. Adouobo)

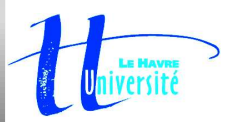

### **Bilio Webographie de base**

OMG : http://www.omg.org<br>Livres :<br>"Objets répartis, guide de survie" Livres :<br>"Objets"<br>Client<br>Orfali Ed "Objets répartis, guide de survie" "Client server programming with Java & Corba" Orfali, Edwards, Harley - ITP France "CORBA : des concepts à la pratique" Geib, Gransart, Merle - Masson 97 "The CORBA reference guide" A. Pope - Addison Wesley 97 "Au cœur de Corba avec Java" J. Daniel - Vuibert 2000Web :<br>ORBa<br>Corba<br>D. Scl ORBacus http://www.ooc.com CorbaScript http://corbaweb.lifl.fr D. Schmidt Page perso http://www.cs.wustl.edu/˜schmidt/ U. Vienne http://www.infosys.tuwien.ac.at/Research/Corba/

Portail http://www.cetus-links.org/oo\_corba.html

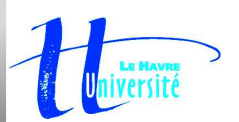

DESS Informatique "Systmes Rpartis Objets" – p.4/184

### 5.1 Serveur de noms 5.1.1 A quoi sert un serveur de noms ?

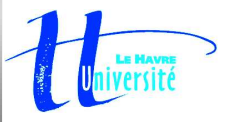

### 5.1 Serveur de noms

### 5.1.1 A quoi sert un serveur de noms ?

5.1.2 Organisation arborescente du serveur de noms

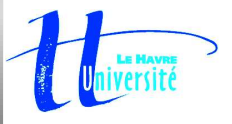

### 5.1 Serveur de noms

- 5.1.1 A quoi sert un serveur de noms ?
- 5.1.2 Organisation arborescente du serveur de noms
- 5.1.3 Mise en œuvre en C++

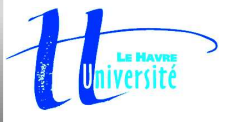

### 5.1 Serveur de noms

- 5.1.1 A quoi sert un serveur de noms ?
- 5.1.2 Organisation arborescente du serveur de noms
- 5.1.3 Mise en œuvre en C++
- 5.1.4 Implémentation en Java

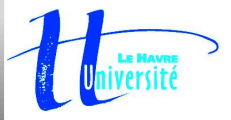

### **noms ?**

Jusqu'à présent, utilisation nécessaire d'un fichier compteur.ref commun au<br>serveur et au client : il permet l'échange des références des objets ... Peu adap<br>des applications distribuées sur plusieurs machines!! serveur et au client : il permet l'échange des références des objets ... Peu adapté à des applications distribuées sur plusieurs machines ! !

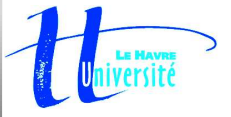

- Jusqu'à présent, utilisation nécessaire d'un fichier compteur.ref commun au<br>serveur et au client : il permet l'échange des références des objets ... Peu adap<br>des applications distribuées sur plusieurs machines!!<br>Plusieurs serveur et au client : il permet l'échange des références des objets ... Peu adapté à des applications distribuées sur plusieurs machines ! !
- Plusieurs solutions

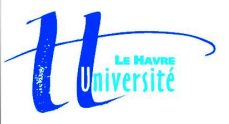

- Jusqu'à présent, utilisation nécessaire d'un fichier compteur.ref commun au<br>serveur et au client : il permet l'échange des références des objets ... Peu adap<br>des applications distribuées sur plusieurs machines!!<br>Plusieurs serveur et au client : il permet l'échange des références des objets ... Peu adapté à des applications distribuées sur plusieurs machines ! !
- 
- Plusieurs solutions<br>• Tranférer le fichi<br>• Tranférer le fichier "manuellement" par ftp par exemple ;

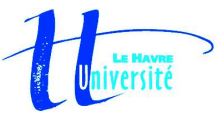

- Jusqu'à présent, utilisation nécessaire d'un fichier compteur.ref commun au<br>serveur et au client : il permet l'échange des références des objets ... Peu adap<br>des applications distribuées sur plusieurs machines!!<br>Plusieurs serveur et au client : il permet l'échange des références des objets ... Peu adapté à des applications distribuées sur plusieurs machines ! !
- 
- Plusieurs solutions<br>• Tranférer le fichi<br>• Utiliser un filesy Tranférer le fichier "manuellement" par ftp par exemple ;<br>Utiliser un filesystem réseau (NFS) ;<br>
	- Utiliser un filesystem réseau (NFS) ;

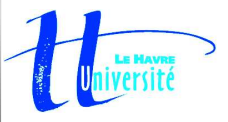

- Jusqu'à présent, utilisation nécessaire d'un fichier compteur.ref commun au<br>serveur et au client : il permet l'échange des références des objets ... Peu adap<br>des applications distribuées sur plusieurs machines!!<br>Plusieurs serveur et au client : il permet l'échange des références des objets ... Peu adapté à des applications distribuées sur plusieurs machines ! !
- - Plusieurs solutions<br>
	 Tranférer le fichier "manuellement" par ftp par exemple;<br>
	 Utiliser un filesystem réseau (NFS);
	-
	- Tranférer le fichier "manuellement" par ftp par exemple ;<br>Utiliser un filesystem réseau (NFS) ;<br>Récupérer le fichier en utilisant HTTP et les URL (cf. TF Utiliser un filesystem réseau (NFS) ;<br>Récupérer le fichier en utilisant HTT<br>. Récupérer le fichier en utilisant HTTP et les URL (cf. TP) ;<br>
	...<br>
	...

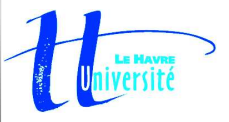

- Jusqu'à présent, utilisation nécessaire d'un fichier compteur.ref commun au<br>serveur et au client : il permet l'échange des références des objets ... Peu adap<br>des applications distribuées sur plusieurs machines!!<br>Plusieurs serveur et au client : il permet l'échange des références des objets ... Peu adapté à des applications distribuées sur plusieurs machines ! !
- - Plusieurs solutions<br>
	 Tranférer le fichier "manuellement" par ftp par exemple;<br>
	 Utiliser un filesystem réseau (NFS);
	-
	- Récupérer le fichier en utilisant HTTP et les URL (cf. TP); Utiliser un filesystem réseau (NFS) ;<br>Récupérer le fichier en utilisant HTT<br>Utiliser un objet notoire CORBA qui
	- Récupérer le fichier en utilisant HTTP et les URL (cf. TP) ;<br>Utiliser un objet notoire CORBA qui joue le rôle d'annuaire<br> Utiliser un objet notoire CORBA qui joue le rôle d'annuaire.

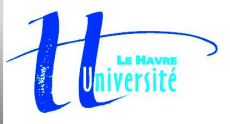

- Jusqu'à présent, utilisation nécessaire d'un fichier compteur.ref commun au<br>serveur et au client : il permet l'échange des références des objets ... Peu adap<br>des applications distribuées sur plusieurs machines!!<br>Plusieurs serveur et au client : il permet l'échange des références des objets ... Peu adapté à des applications distribuées sur plusieurs machines ! !
- - Plusieurs solutions<br>
	 Tranférer le fichier "manuellement" par ftp par exemple;<br>
	 Utiliser un filesystem réseau (NFS);
	-
	- Récupérer le fichier en utilisant HTTP et les URL (cf. TP);
	- Utiliser un objet notoire CORBA qui joue le rôle d'annuaire.
- Récupérer le fichier en utilisant HTTP et les URL (cf. TP) ;<br>Utiliser un objet notoire CORBA qui joue le rôle d'annuaire<br>In serveur de nom ou annuaire va permettre d'associer un réparti (analogue à un DNS) Utiliser un objet notoire CORBA qui joue le rôle d'annuaire.<br>Jn serveur de nom ou annuaire va permettre d'associer un no<br>éparti (analogue à un DNS). Un serveur de nom ou annuaire va permettre d'associer un nom identifiant l'objet<br>réparti (analogue à un DNS).<br>. réparti (analogue à un DNS).

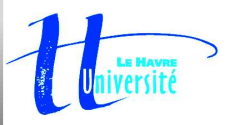

### **noms ?**

Serveur de noms local ou distribué ?

#### $\bullet$  Il peut être local sur la machine faisant tourner serveur et client

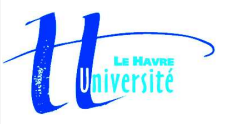

# **noms ?**

### Serveur de noms local ou distribué ?

- Il peut être local sur la machine faisant tourner<br>serveur et client<br>ou il peut être distribué et invoqué à distance : serveur et client
- ou il peut être distribué et invoqué à distance : on<br>peut alors réellement mettre en œuvre des<br>applications réparties sur un réseau. peut alors réellement mettre en œuvre des applications réparties sur un réseau.

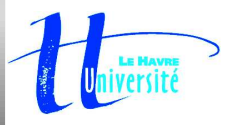

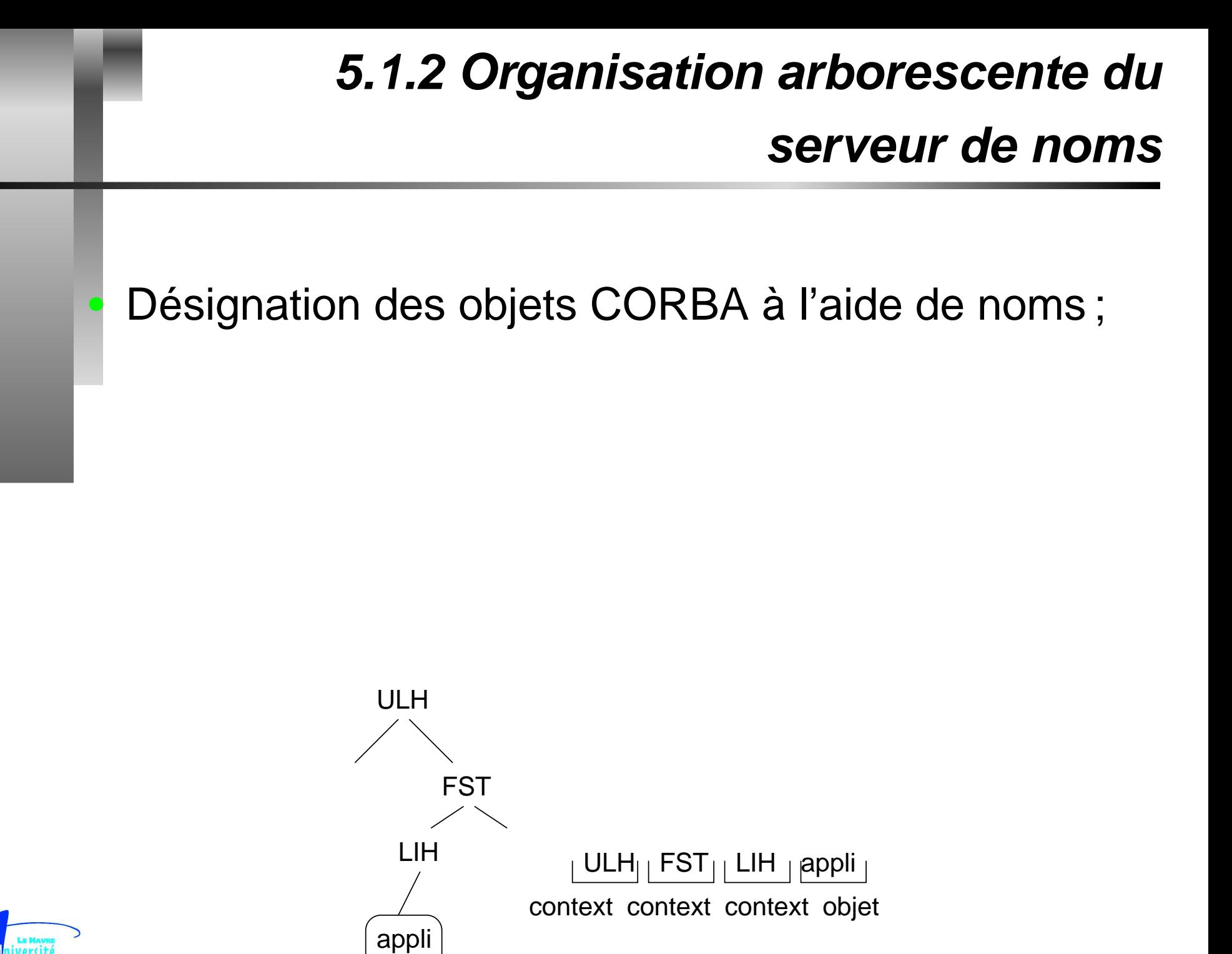

### **5.1.2 Organisation arborescente du**

### **serveur de noms**

Désignation des objets CORBA à l'aide de noms ;<br>Un nom est une séquence ordonnées de Un nom est une séquence ordonnées de<br>composants correspondant à une suite d<br>contextes et se terminant par le nom de l composants correspondant à une suite de contextes et se terminant par le nom de l'objet dans ces contextes.

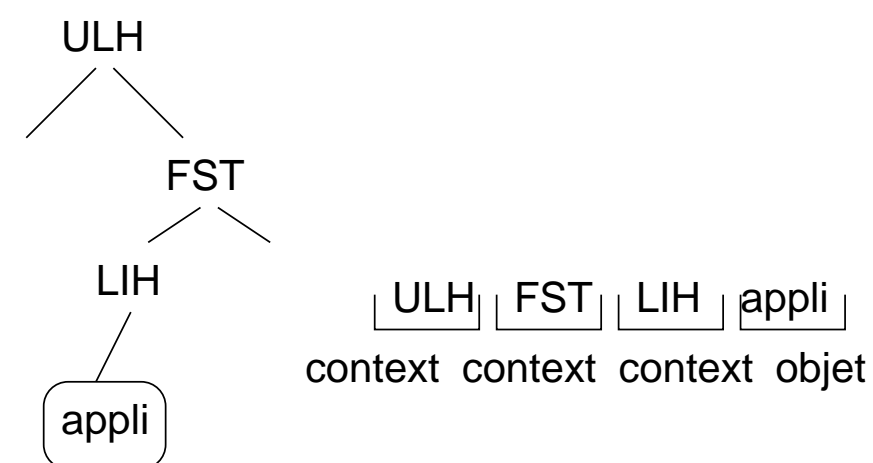

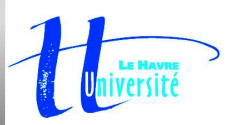

### **5.1.2 Organisation arborescente du**

### **serveur de noms**

- Désignation des objets CORBA à l'aide de noms ;<br>Un nom est une séquence ordonnées de
- Un nom est une séquence ordonnées de<br>composants correspondant à une suite d<br>contextes et se terminant par le nom de l composants correspondant à une suite de contextes et se terminant par le nom de l'objet dans ces contextes.
- Il s'agit d'une organisation arborescente similaire à<br>celle des répertoires et des fi chiers dans un<br>système d'exploitation. celle des répertoires et des fichiers dans un système d'exploitation.

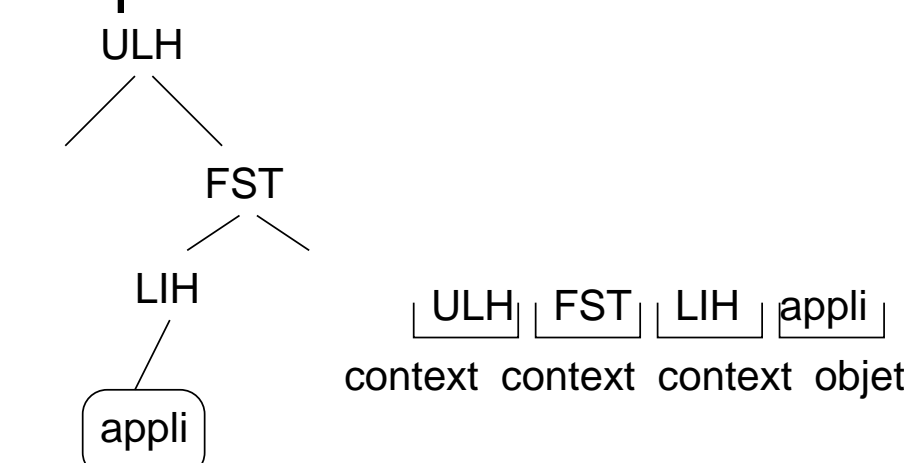

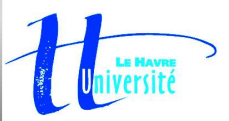

- On conserve dans l'état les fichiers précédents décrivant le service proposé, à savoir :
	- "compteur.idl"
	- "compteur.idl"<br>"compteur\_impl<br>"compteur\_impl · "compteur\_impl.h"
	-
- "compteur\_impl.h"<br>compteur\_impl.cp"<br>utilisation du serveur de "compteur\_impl.cpp"<br>utilisation du serveur de n'<br>u gestionnaire de service • L'utilisation du serveur de nom intervient au niveau L'utilisation du serveur de nom intervient au niveau les objets créés, ainsi qu'au niveau du client pour du gestionnaire de service qui doit enregistrer le ou l'interroger et obtenir une référence de l'objet à invoquer.

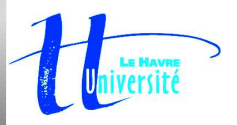

Quelques opérations principales de NamingContext

- Ajouter une association : bind,<br>bind\_new\_context<br>Résoudre une association : res bind\_new\_context
- 
- Résoudre une association : resolve<br>Détruire une association : unbind<br>Lister le contenu : list • Détruire une association : unbind
- Lister le contenu : list
- Détruire une association : unbind<br>Lister le contenu : list<br>Détruire le contexte : destroy Lister le contenu : list<br>Détruire le contexte : de Détruire le contexte : destroy

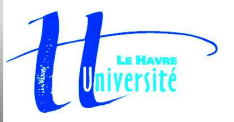

#### Enregistrement d'un servant dans le serveur de noms

- On commence par récupérer l'objet *notoire* correspondant au serveur de noms :<br>
CORBA::Object\_var objet = orb->resolve\_initial\_references("NameService");<br>
CosNaming::NamingContext\_var ns = CosNaming::NamingContext::\_narrow CORBA::Object\_var objet <sup>=</sup> orb->resolve\_initial\_references("NameService"); CosNaming::NamingContext\_var ns <sup>=</sup> CosNaming::NamingContext::\_narrow(objet);
- -
- Pour le serveur, on construit deux objets de type CosNaming::Name<br>
 Le premier permet de définir un contexte où on range l'objet.<br>
 Le second permet de ranger l'objet service dans ce contexte.<br>
Un objet de type CosNaming
- Le premier permet de définir un contexte où on range l'objet.<br>Le second permet de ranger l'objet service dans ce contexte<br>Jn objet de type  $\cos N$ aming: : Name contient un tableau d'iden<br>tre classé. On le définit en précisan Le second permet de ranger l'objet service dans ce contexte.<br>Jn objet de type  $\cos$ Naming: : Name contient un tableau d'ident<br>tre classé. On le définit en précisant :<br>La taille du tableau avec la méthode length() Un objet de type CosNaming::Name contient un tableau d'identificateurs pouvant<br>être classé. On le définit en précisant :<br>● La taille du tableau avec la méthode length() ;<br>● L'identificateur de chaque élément du tableau av être classé. On le définit en précisant :
	-
	- La taille du tableau avec la méthode length();<br>L'identificateur de chaque élément du tableau av<br>La classe à laquelle appartient cet élément avec<br>faut ensuite l'insérer dans le serveur de nom avec
	- L'identificateur de chaque élément du tableau avec le champ id ;<br>La classe à laquelle appartient cet élément avec le champ kind.<br>faut ensuite l'insérer dans le serveur de nom avec<br>la fonction bind, new context, si cet obje
- 
- La classe à laquelle appartient cet élément avec le champ kind.<br>faut ensuite l'insérer dans le serveur de nom avec<br>la fonction bind\_new\_context, si cet objet décrit un contexte;<br>la fonction bind\_si cet objet contient un se Il faut ensuite l'insérer dans le serveur de nom avec<br>• la fonction bind\_new\_context, si cet objet décrit un contexte;<br>• la fonction bind, si cet objet contient un service.
	-
- la fonction bind\_new\_context, si cet objet décrit un contexte ;<br>la fonction bind, si cet objet contient un service.<br>Dans ce dernier cas, il faut donc que cette insertion contienne aus:<br>éférence) du service qui pourra être la fonction bind, si cet objet contient un service.<br>Dans ce dernier cas, il faut donc que cette insertion<br>éférence) du service qui pourra être invoqué par ur Dans ce dernier cas, il faut donc que cette insertion contienne aussi l'adresse (ou<br>référence) du service qui pourra être invoqué par un client.<br>. référence) du service qui pourra être invoqué par un client.

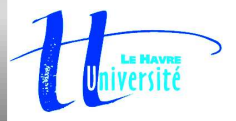

Enregistrement d'un servant dans le serveur de noms Dans l'exemple qui suit, on gère également la désactivation du serveur en retirant les objets supprimés du serveur de noms. Cette opération se fait grâce à la fonction unbind qui est appelée deux fois pour retirer le service et le contexte précédemment créé dans le serveur de noms.

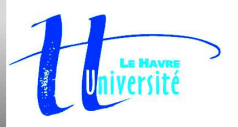

# **5.1.3 Mise en œuvre en C++**

#### Enregistrement d'un servant dans le serveur de noms

```
//**************************************
//* fichier serveur_compteur.cpp
//**************************************
#include <OB/CORBA.h>
#include <OB/CosNaming.h>
#include <fstream>
#include "compteur_impl.h"
using namespace std;
void main(int argc, char **argv)
{
CORBA::ORB_var orb =
  CORBA::ORB_init(argc, argv);
CORBA::Object_var obj =
  orb->resolve_initial_references(
                        "RootPOA");
 PortableServer::POA_var poa =
  PortableServer:: POA:: narrow(obj);
 //Instanciation et activation d'un servant
C_compteur_impl* servant_compteur =
  new C_compteur_impl(orb);
M_compteur::I_compteur_var compteur =
  servant compteur-> this();
```

```
obj =
 orb->resolve_initial_references(
                   "NameService");
CosNaming::NamingContext_var ns =
```
CosNaming::NamingContext:: narrow(obj);

```
CosNaming::Name nomcontexte;
nomcontexte.length(1);
nomcontexte[0].id = CORBA::string_dup("CTX");
nomcontexte[0].kind = CORBA::string_dup("");
CosNaming::NamingContext_var nvctx =
 ns->bind_new_context(nomcontexte);
```

```
CosNaming::Name nom;
nom.length(1);
nom[0].id = CORBA::string_dup("Compteur");
nom[0].kind = CORBA::stringdup("");
nvctx->bind(nom,compteur);
```

```
// Activation du POA manager
PortableServer::POAManager_var manager =
poa->the_POAManager();
manager->activate();
```

```
// On accepte les requetes
orb->run();
```
}

// arret du serveur on supprime Compteur et // son contexte du serveur de nom nvctx->unbind(nom); ns->unbind(nomcontexte);

### Accès aux objets distants par le client via le serveur de noms

- L'accès au serveur de noms se fait de manière L'accès au serveur de noms se fait de manière<br>analogue à ce qui a été fait pour le servant.<br>On devra d'abord contruire un CosNaming:: N analogue à ce qui <sup>a</sup> été fait pour le servant.
- On devra d'abord contruire un CosNaming::Name<br>puis le passer en paramètre de la méthode<br>resolve que l'on invoquera sur l'adresse du puis le passer en paramètre de la méthode resolve que l'on invoquera sur l'adresse du serveur de nom. Cette invocation retourne alors la référence de l'objet sur l'ORB.

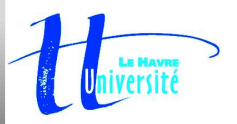

### **5.1.3 Mise en œuvre en C++**

```
//*************************************
//* fichier "client.cpp"
//*************************************
#include <OB/CORBA.h>
#include <OB/CosNaming.h>
#include <iostream.h>
#include <fstream.h>
#include "compteur.h"
void main(int argc, char**argv) {
 int i;
 char reponse;
CORBA::ORB var orb;
try {
  cout <<"initialisation de l'ORB\n";
  orb = CORBA::ORB_init(argc, argv);
 }
 catch(\ldots) {
  cerr << "Impossible d'initial. l'ORB\n";
  return 1;
 }
CORBA::Object_var objet =
  orb->resolve_initial_references("
                      NameService");
 CosNaming::NamingContext_var ns =
  CosNaming::NamingContext:: narrow(objet);
                                                 try {
                                                  }
                                                 }
```

```
CosNaming::Name nom;
nom.length(2);
nom[0].id = CORBA::string_dup("CTX");
nom[0].\nom[1].id = CORBA::string~dup('Computer');nom[1].kind = CORBA::string dup("");
CORBA::Object_var objcompteur =
 ns->resolve(nom);
M_compteur::I_compteur var compteur =
 M_compteur::I_compteur:: narrow(objcompteur);
cout << "somme a 0" << endl;
compteur->somme((CORBA::Long) 0);
for(i=0; i<100; i++) compteur->increment();
cout << "resultat du traitement : "
     << compteur->somme() << endl;
cout << "Arret du serveur (o/n) ? : ";
cin >> reponse;
 if (reponse == 'o' || reponse == 'O') {
   cout << "arret du serveur demande\n'';
   compteur->desactivation();
catch (...) \{\}return 0;
             } DESS Informatique "Systmes Rpartis Objets" – p.159/184
```
#### Configuration et lancement des applications

On procède maintenant à une véritable mise en place d'une architecture client/serveur distribuée, dans laquelle on spécifie la localisation du serveur de noms qui se chargera d'invoquer les objets sur leur machines d'implantation, via l'ORB.

Compilation des applications : on procède comme dans le chapitre précédent en<br>ajoutant un lien supplémentaire vers la librairie dynamique d'Orbacus qui est<br>spécifique au service de nommage...<br>on ajoutera donc l'option -1Co ajoutant un lien supplémentaire vers la librairie dynamique d'Orbacus qui est spécifique au service de nommage...

*on ajoutera donc l'option -*1CosNaming aux commandes de création des exécutables.

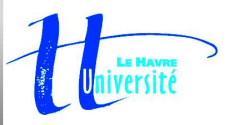

Lancement du serveur de noms distant sur une machine donnée et accessible à<br>partir de l'ORB.<br>1. Création d'un fichier de configuration "serveur.conf" décrivant la localisation<br>serveur de noms. partir de l'ORB.

1. Création d'un fichier de configuration "serveur.conf" décrivant la localisation du serveur de noms.

```
/* fichier ''ob.config'' */
/***************************/
# initialisation des services
```
ooc.orb.service.NameService=corbaloc::unemachine.univ-lehavre.fr:5000/NameService

On vérifiera que le port 5000 est ouvert (/etc/services).

2. Lancement du serveur de noms sur la machine décrite dans le fichier précédent

nameserv -OAport 5000&

- Lancement du gestionnaire de service sur une machine quelconque serveur -ORBconfig ob.config &
- Lancement du client sur une machine quelconque client -ORBconfig ob.config

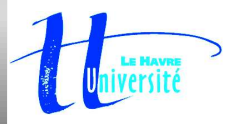

### **5.1.4 Implémentation en Java**

}

```
serveur_compteur.java
package M_compteur;
import org.omg.CORBA.*;
import org.omg.PortableServer.*;
import java.io.*;
import org.omg.CosNaming.*;
import
  org.omg.CosNaming.NamingContextPackage.*;
public class serveur_compteur {
public static void main(String args[]) {
  // desactivation de l'orb du jdk
  // pour le remplacer par celui d'orbacus
  java.util.Properties prop =
   System.getProperties();
  prop.put("org.omg.CORBA.ORBClass",
           "com.ooc.CORBA.ORB");
  prop.put("org.omg.CORBA.ORBSingletonClass",
           "com.ooc.CORBA.ORBSingleton");
  ORB orb = null;
  try {
   orb = ORB.init(args, prop);
   org.omg.CORBA.Object obj =
    orb.resolve_initial_references(
                          "RootPOA");
   POA rootPOA = POAHelper.narrow(obj);
   POAManager manager =
    rootPOA.the_POAManager();
   C_compteur_impl servant_compteur =
```
new C\_compteur\_impl();

```
I_compteur compteur =
 servant compteur. this(orb);
obj = orb.resolve_initial_references(
                         "NameService");
NamingContext ns =
NamingContextHelper.narrow(obj);
NameComponent[] nomcontexte =
 new NameComponent[1];
nomcontexte[0] = new NameComponent();
nomcontexte[0].id = "CTX":nomcontexte[0].kind = "";
NamingContext nvctx =
ns.bind new context(nomcontexte);
NameComponent[] nom =
 new NameComponent[1];
nom[0] = new NameComponent();
nom[0].id = "Compteur";
nom[0].kind = "";
nvctx.bind(nom, compteur);
manager.activate();
orb.run();
nvctx.unbind(nom);
ns.unbind(nomcontexte);
catch(Exception error) {System.exit(1);}
           } DESS Informatique "Systmes Rpartis Objets" – p.162/184
```
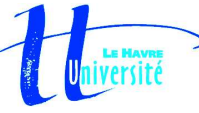

### **5.1.4 Implémentation en Ja va**

```
client_compteur.java
package M_compteur;
import org.omg.CORBA.*;
import org.omg.PortableServer.*;
import java.io.*;
import org.omg.CosNaming.*;
import
  org.omg.CosNaming.NamingContextPackage.*;
public class client_compteur {
public static void main(String args[]) {
  int i;
  String rep;
  // desactivation de l'orb du jdk
  java.util.Properties prop
=
   System.getProperties();
  prop.put("org.omg.CORBA.ORBClass",
           "com.ooc.CORBA.ORB");
  prop.put("org.omg.CORBA.ORBSingletonClass",
           "com.ooc.CORBA.ORBSingleton");
  ORB orb
= null;
  try {
   orb = ORB.init(args, prop);
   org.omg.CORBA.Object objet
=
    orb.resolve_initial_references(
                       "NameService");
   NamingContext ns
=
    NamingContextHelper.narrow(objet);
   NameComponent[] nom
=new NameComponent[2];
```
nom[0] = new NameComponent();

```
nom[0].kind
= "";
 nom[1]
= new NameComponent();
 nom[1].id
= "Compteur";
 nom[1].kind
= "";
 org.omg.CORBA.Object objcompteur
=
  ns.resolve(nom);
 I_compteur compteur
=
  I_compteurHelper.narrow(objcompteur);
 System.out.println("somme
a 0");
 compteur.somme(0);
 for (i=0; i<100; i++) compteur.increment();
 System.out.println(
         "resultat du traitement :"
         + compteur.somme());
 System.out.println(
   "arret du serveur (o/n) ? : ");
 BufferedReader in
=new BufferedReader(
   new InputStreamReader(System.in));
 rep
= in.readLine();
 if (rep.equals("o")||rep.equals("O")){
   System.out.println("arret du serveur deman
   compteur.desactivation();
 }
} catch(Exception erreur) {
   System.out.println("Exception declanchee")
   System.exit(1);
  }
System.exit(0);
}} DESS Informatique "Systmes Rpartis Objets"
– p.163/184
```
Compilation et lancement des applications Pour la compilation avec  $\mathtt{javac}$ , pas de modifi cation par rapport aux exemples du chapitre précédents. On utilise la commande vue auparavant pour lancer le serveur de noms. Puis les applicatifs sont lancés avec l'option -ORBconfig.

nameserv -OAport 5000 &

java M\_compteur.serveur\_compteur -ORBconfig ob.config & java M\_compteur.client\_compteur -ORBconfig ob.config

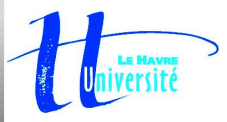

- 5.2.1 Fonction du POA
- 5.2.2 Fonctionnement arborescent
- 5.2.3 Notion de POA manager
- 5.2.4 Etats et transitions du gestionnaire POA
- 5.2.5 Notion de persistence

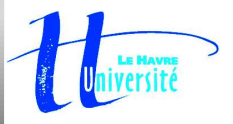

- POA : version "portable" d'un adaptateur d'objet.<br>L'ancienne spécifi cation standard, le BOA, était insuffi samment spécifi ée → implémentations L'ancienne spécifi cation standard, le BOA, était spécifi ques à chaque éditeur d'ORB.
- Fonction principale : fournir une transition entre la Fonction principale : fournir une transition entre la implémentation du comportement de l'objet sous la notion abstraite d'objet CORBA et la réelle forme d'un servant.
- Chaque servant actif sur l'ORB est rattaché à un<br>POA qui lui fournit un espace de noms<br>(namespace). POA qui lui fournit un espace de noms (namespace).
- Un POA peut gérer plusieurs servants.<br>DESS Inform

# **5.2.2 Fonctionnement arborescent du**

# **POA**

- Par défaut un serveur doit commencer par se lier à<br>un POA racine, appelé Root POA.<br>A partir de cette racine, on peut créer, si nécessaire un POA racine, appelé RootPOA.
- A partir de cette racine, on peut créer, si nécessaire,<br>de nouveaux POA qui vont devenir des fils de<br>RootPOA. de nouveaux POA qui vont devenir des fils de RootPOA.
- On a donc une organisation arborescente des<br>différents POA qui peuvent être créer dans un<br>programme. différents POA qui peuvent être créer dans un programme.
- L'intérêt de défi nir plusieurs POA est que l'on peut L'intérêt de défi nir plusieurs POA est que l'on peut<br>attribuer des règles (policies ... contrôlant les<br>caractéristiques d'implémentation des servants : attribuer des règles (policies ... contrôlant les persistance, multi-threading, ...) spécifi ques à chaque POA.

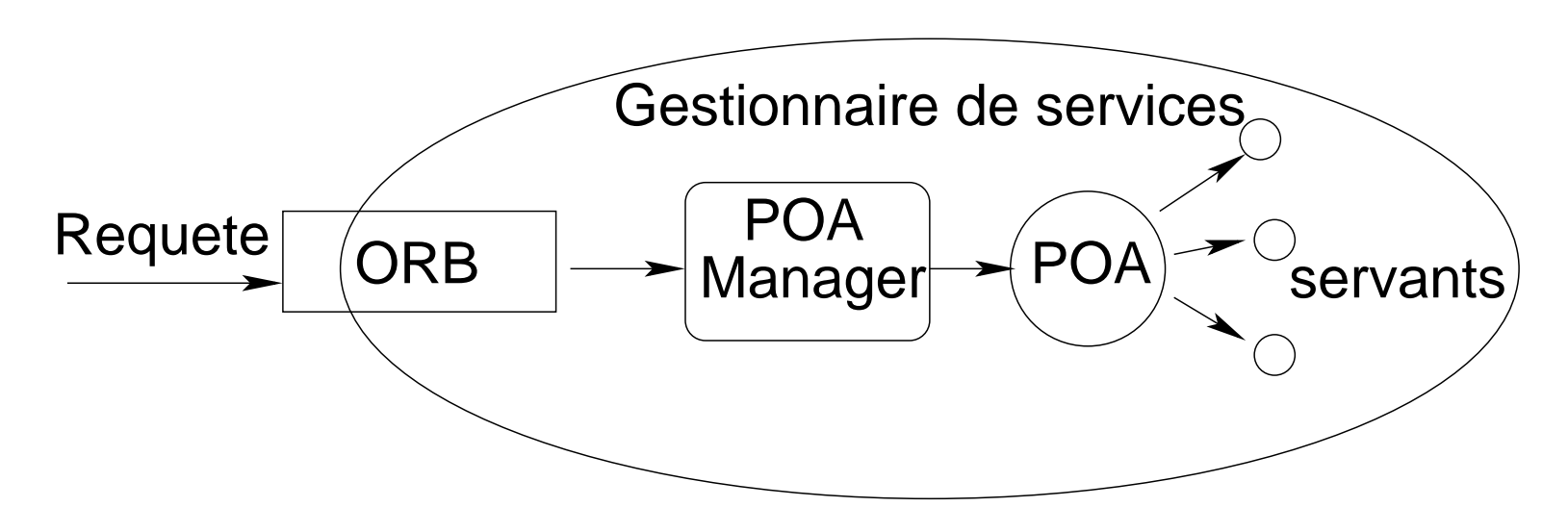

- Chaque POA est associé à un gestionnaire de POA,<br>POAManager, qui peut gérer plusieurs POA et<br>contrôle leur état de traitement. POAManager, qui peut gérer plusieurs POA et contrôle leur état de traitement.
- Ces différents états sont décrits dans le schéma Ces différents états sont décrits dans le schéma<br>ci-après avec les méthodes associées permettar<br>d'en changer. ci-après avec les méthodes associées permettant d'en changer.

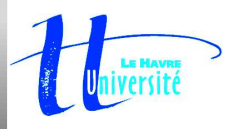

# **5.2.4 Etats et transitions dugestionnaire POA**

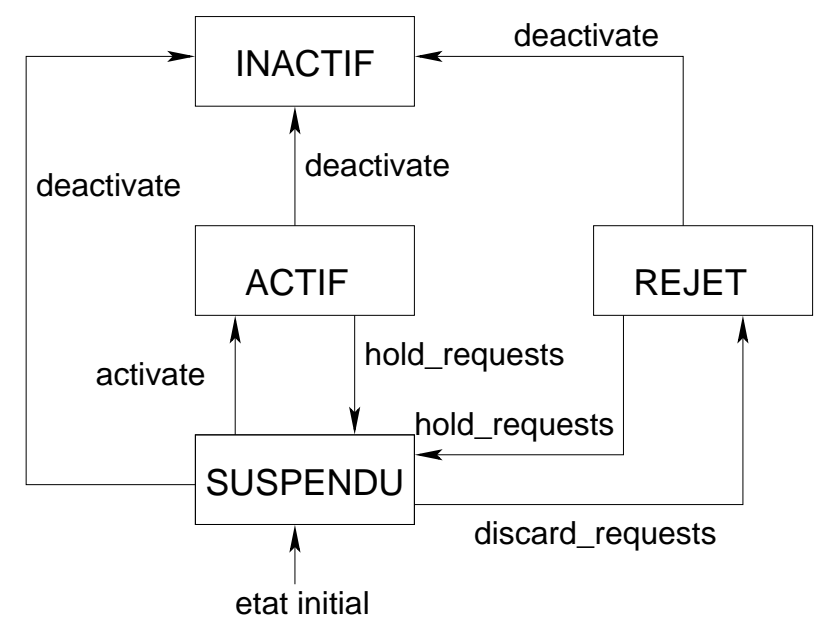

Un POA gère une file d'attente des requêtes qu'il doit traiter. Son état décrit la manière dont il gère cette file :

- actif (active) : le POA Manager empile les requêtes qui sont traitées dès que possible<br>par le POA cible.<br>inactif (inactive) : état temporaire précédent la destruction du POA. par le POA cible.
- 
- suspendu (holding) : Les requêtes s'empilent et ne sont pas traitées jusqu'à ce que le suspendu (holding) : Les requêtes s'empilent et ne sont pas traitées jusqu'à ce que le<br>POA revienne dans un état actif.<br>rejet (discarding) : Les requêtes sont rejetées tant que le<sub>pess informatique systimes Rpartis Objets'</sub> POA revienne dans un état actif.
- rejet (discarding) : Les requêtes sont rejetées tant que le POA est dans cet état.<br>"DESS Informatique "Systmes Rpartis Objets" p.169/184
- Il est possible de créer des POA persistants qui<br>continuent à fonctionner même si le serveur s'a<br>et redémarre. continuent à fonctionner même si le serveur s'arrête et redémarre.
- On doit construire et associer des *policies* spécifiques<br>et activer les servants avec une méthode utilisant<br>directement l'adresse ID de l'objet ... et activer les servants avec une méthode utilisant directement l'adresse ID de l'objet ...

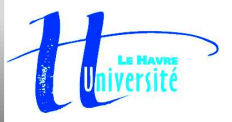

## **5.3 Le référentiel d'interfaces (IFR)**

- 5.3.1 Principe de l'invocation dynamique
- 5.3.2 Rôles de l'IFR
- 5.3.3 Contexte d'utilisation
- 5.3.4 Contenants et contenus
- 5.3.5 Interfaces du référentiel
- 5.3.6 Exemple de consultation du référentiel
- 5.3.7 Exemple de consultation de l'interface d'un objet

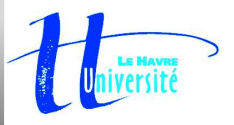

Ici, l'interface IDL du service invoqué <sup>n</sup>'est pas connu du client

- qui consulte et découvre l'interface en interrogeant qui consulte et découvre l'interface en interrogeant<br>le référentiel d'interfaces (IFR);<br>qui construit dynamiquement sa requête en cours le référentiel d'interfaces (IFR);
- qui construit dynamiquement sa requête en cours<br>d'exécution, puis en fait l'invocation. d'exécution, puis en fait l'invocation.

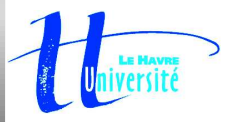

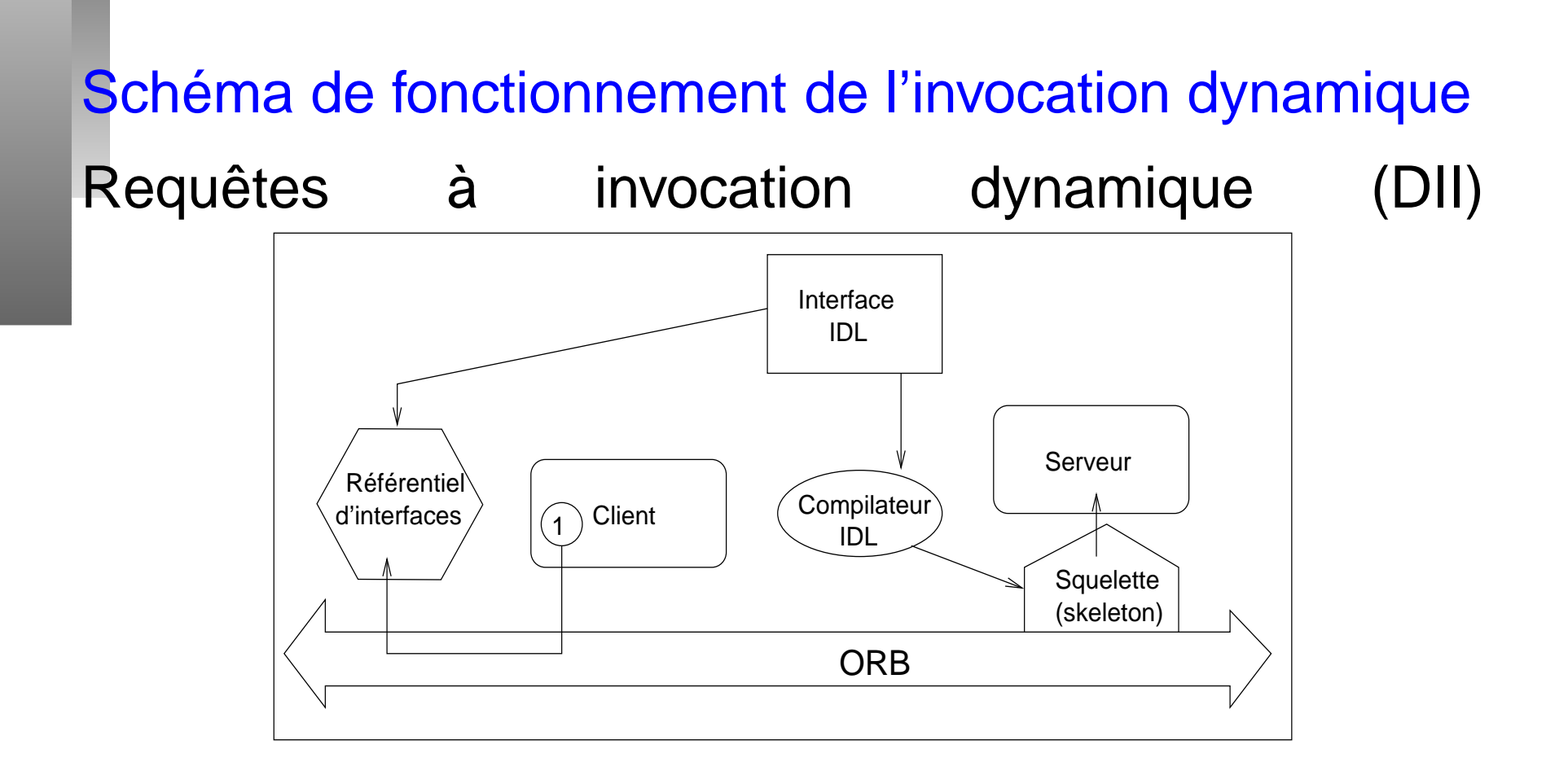

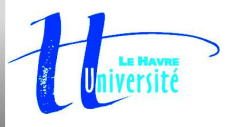

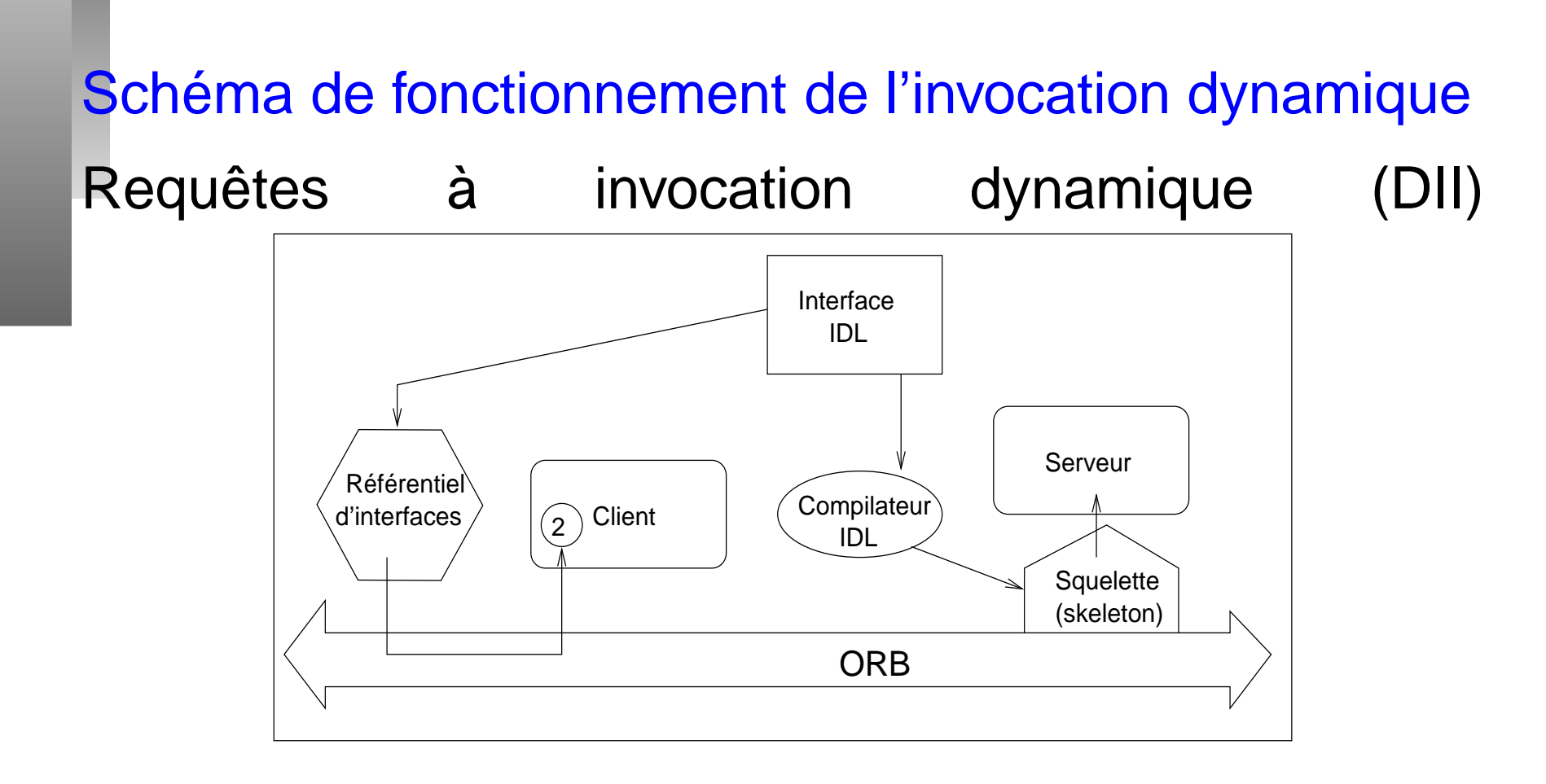

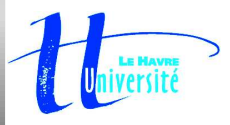

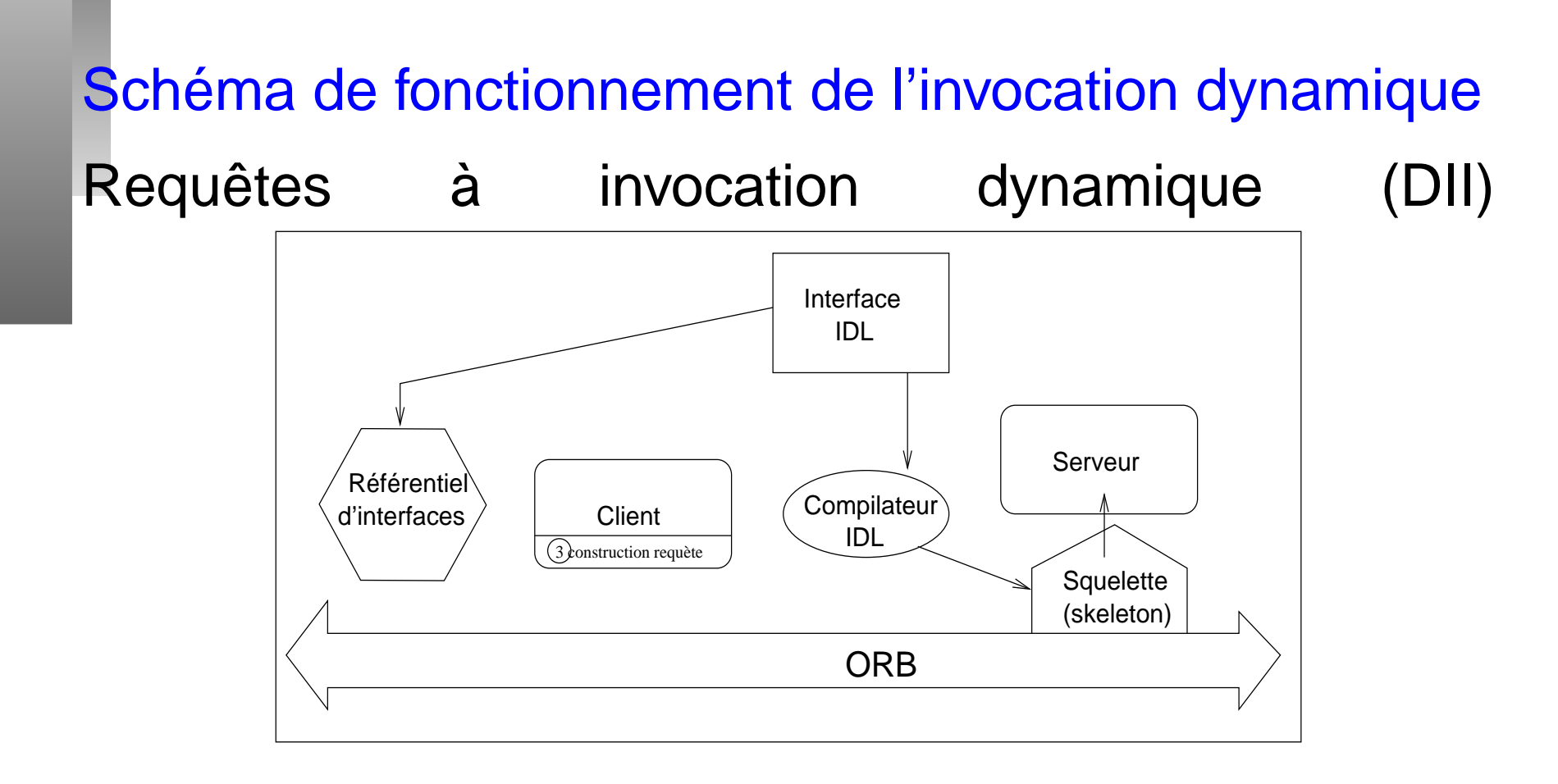

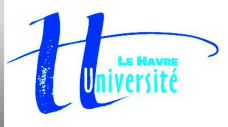

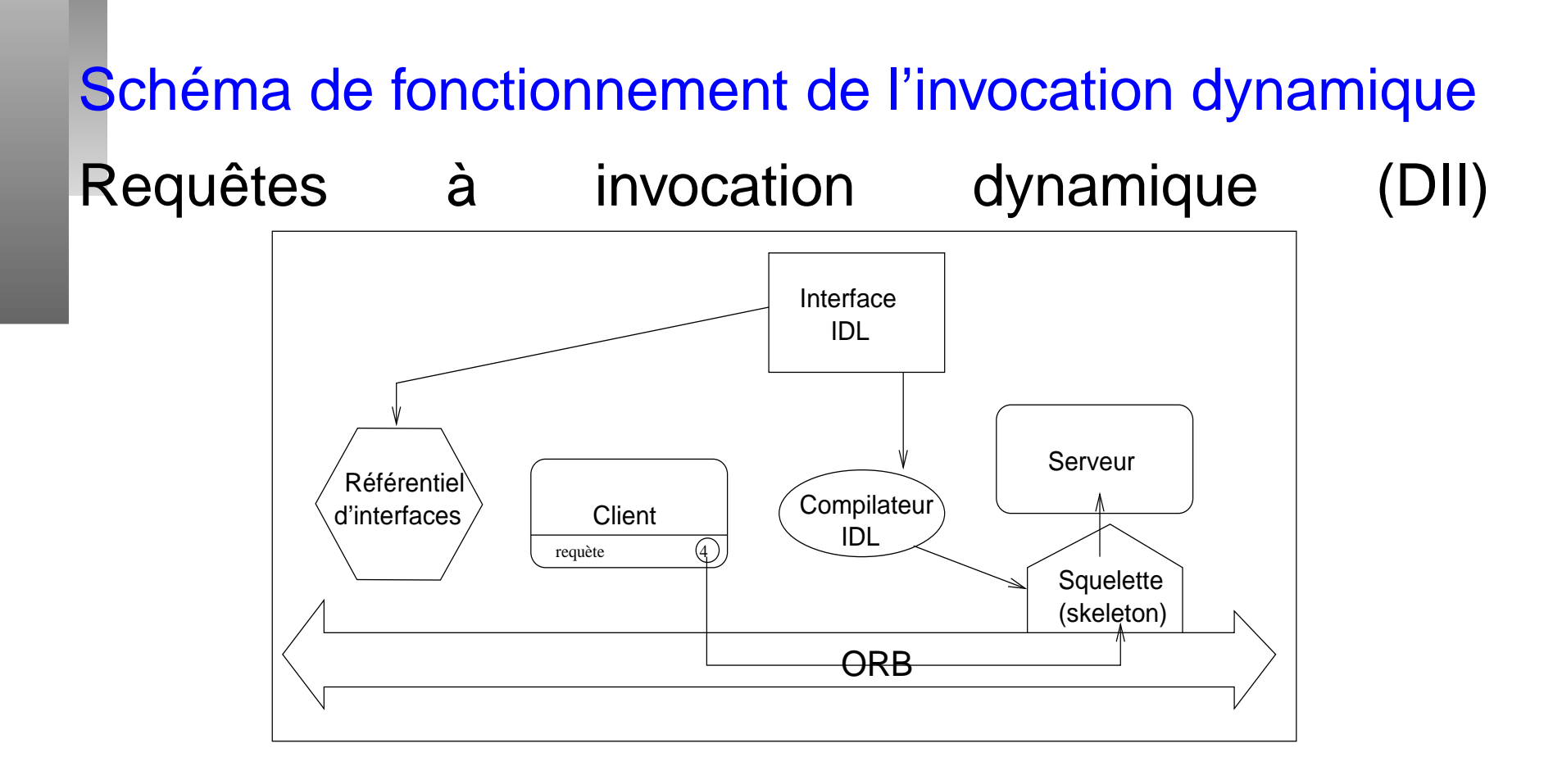

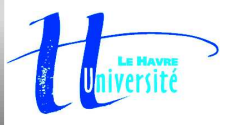

- Permet de stocker des archives d'interfaces IDL.<br>L'IFR est accessible depuis l'ORB grâce à sa propretinterface IDL (masquage de sa réelle implantation). L'IFR est accessible depuis l'ORB grâce à sa propre
- Outils de manipulation : consultation, modifi cation et<br>navigation.<br>Possibilité d'IFR multiples coopératifs et navigation.
- Possibilité d'IFR multiples coopératifs et Possibilité d'IFR multiples coopératifs et<br>communiquants.<br>La norme laisse une liberté totale sur le communiquants.
- La norme laisse une liberté totale sur le système<br>d'implantation du référentiel. d'implantation du référentiel.

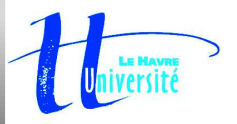

# **5.3.3 Quelques contextes d'utilisation de l'IFR**

- Distribution, installation et accessibilité des<br>interfaces IDL pour permettre la génération<br>souches chez les clients; interfaces IDL pour permettre la génération des souches chez les clients ;
- Vérifi cations diverses des spécifi cations des objets<br>(absence de cycle d'héritage, signature des<br>opérations, ...); (absence de cycle d'héritage, signature des opérations, ...) ;
- Fédération de plusieurs BUS Corba qui s'échangent<br>les interfaces grâce aux IFR ;<br>Exécution et invocation dynamique : c'est notre les interfaces grâce aux IFR ;
- Exécution et invocation dynamique : c'est notre<br>propos principal ici ! propos principal ici !

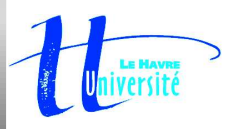

Dans le référentiel d'interfaces, on <sup>a</sup> 2 catégories d'éléments :

- les conteneurs (Container) : il peut contenir plusieurs les conteneurs (Container) : il peut contenir plusieurs<br>autres types, comme des modules qui peuvent<br>contenir des interfaces, des défi nitions de types, ... autres types, comme des modules qui peuvent
- les contenus (*Contained*) : ce sont des éléments d'un<br>conteneur comme un attribut ou une opération<br>contenus dans une interface conteneur comme un attribut ou une opération contenus dans une interface

Certains éléments peuvent être à la fois conteneur et contenu comme une interface, contenu dans un module et contenant des attributs.

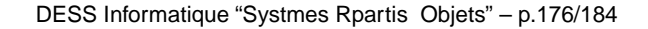

Le référentiel contient des Métadonnées décrivant les interfaces IDL de tous les objets Corba : chaque type IDL est donc associé à une interface du référentiel. Par exemple, un module est asocié à l'interface ModuleRef.

Il existe ainsi 9 interfaces : Repository, ModuleDef, InterfaceDef, AttributeDef, OperationDef, ParameterDef, ExceptionDef, TypedefDef et ConstantDef.

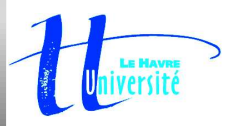

### **Commentaire**

Les 9 principales interfaces sont :

- Repository : interface décrivant l'objet racine du référentiel à partir duquel on pourra accéder aux autres objets ;<br>ModuleDef : interface associée aux modules IDL et permettant de les découvrir, d'en ajouter ou d'en suppr
- 
- InterfaceDef : interface associée aux interfaces IDL et permettant de découvrir leurs opérations et attributs;
- InterfaceDef : interface associée aux interfaces IDL et permettant de découvrir leurs opérations et attributs ;<br>AttributeDef : interface associée aux attributs IDL et permettant de connaître le type et leur mode d'accès<br>(c (consultation ou modification);
- AttributeDef : interface associée aux attributs IDL et permettant de connaître le type et leur mode d'accès<br>
(consultation ou modifi cation) ;<br>
OperationDef : interface associée aux opérations IDL et permettant d'obtenir l exceptions de chaque opération ;
- ParameterDef : interface associée aux paramètres de opérations IDL en permettant la consultation de leur type,<br>nom et mode de passage ;<br>ExceptionDef : interface associée aux exceptions IDL en permettant d'obtenir la liste nom et mode de passage ;
- 
- TypedefDef : interface associées aux types de données IDL en permettant de fournir les informations associées à ExceptionDef : interface associée aux exceptions IDL en permettant d'obtenir la liste de leur champs ;<br>TypedefDef : interface associées aux types de données IDL en permettant de fournir les informations<br>leur défi nition (c TypedefDef : interface associées aux types de données IDL en permettant de fournir les informations associées à<br>leur défi nition (champs des structures, dimensions de tableaux, type de séquence, ...) ;<br>ConstantDef : interf leur définition (champs des structures, dimensions de tableaux, type de séquence, ...) ;
- ConstantDef : interface associée aux constantes IDL en permettant de découvrir leur type et leur valeur.

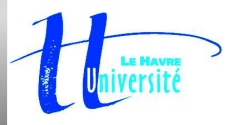

### **5.3.7 Exemple de consultation du**

### **référentiel**

On utilise ici le langage C++. 1 Obtenir la référence sur l'objet notoire IFR : CORBA::Object\_var objet <sup>=</sup> orb->resolve\_initial\_references( "DefaultRepository"); 2 Convertir cette référence vers le type réel de l'objet : CORBA::Repository\_var referentiel <sup>=</sup> CORBA::Repository::\_narrow(objet);

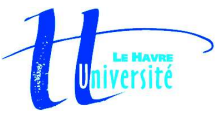

### **5.3.7 Exemple de consultation du**

## **référentiel**

```
3 Rechercher une définition par son nom ou son identifiant :
   CORBA::Contained_var definition =
         referentiel->lookup(
                  "MonModule::MonInterface");
    definition = referentiel->lookup_id(
          "IDL:MonModule/MonInterface:1.0");
4 Convertir vers un Container :
   CORBA::Container_var conteneur =
         CORBA::Container:: narrow(definition);
 Obtenir la liste de tous les objets contenus :<br>
CORBA::ContainedSeq_var_contenus =<br>
conteneur->contents(CORBA::dk_all, CORBA:<br>
Parcourir la séquence des objets contenus (contenu :
   CORBA::ContainedSeq_var contenus =
       conteneur->contents(CORBA::dk_all, CORBA::TRUE);;
5 Parcourir la séquence des objets contenus et consulter le nom de chaque objet
    contenu :
    for (CORBA::ULong i=0; i< contenus->length(); i++)
   {
       CORBA::String\_var nom = contenus[i]->name();
       cout << " " << nom << endl;
   }
```
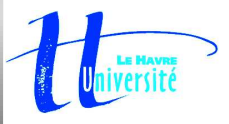

# **5.3.7 Exemple de consultation de l'interface d'un objet**

#### 1Obtenir l'interface d'un objet (ici, objcompteur) :

CORBA::InterfaceDef\_var objcompteur\_interface <sup>=</sup> objcompteur->\_get\_interface();

### 2 Obtenir la description complète de l'interface :

CORBA::InterfaceDef::

FullInterfaceDescription\_var intdesc <sup>=</sup> objcompteur\_interface->describe\_interface();

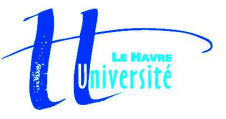

# **5.3.7 Exemple de consultation de l'interface d'un objet**

#### 3 Affi cher les informations générales : cout << "Nom <sup>=</sup> " << intdesc->name << endl; cout << "ID <sup>=</sup> " << intdesc->id << endl; cout << "Dfini dans <sup>=</sup> " << intdesc->defined\_in << endl; cout << "Version <sup>=</sup> " << intdesc->version << endl; 4 Affichage des opérations : cout << "Oprations" << endl; for (i=0; i<intdesc->operations.length(); i++) { CORBA::OperationDescription opi <sup>=</sup> intdesc->operations[i]; cout << " " << opi.name << endl; for (j=0; j<opi.parameters.length(); j++) { CORBA::ParameterDescription paramj <sup>=</sup> opi.parameters[j]; cout << " nom du parametre " << j << " : " << paramj.name << endl; } }

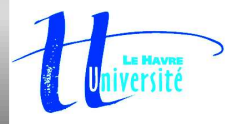

# **5.3.7 Exemple de consultation de l'interface d'un objet**

#### 5affichage des attributs :

```
cout << "Attributs" << endl;
for (i=0; i<intdesc->attributes.length(); i++)
{ CORBA::AttributeDescription ati =
       intdesc->attributes[i];
  cout << " " << ati.name << endl;
  cout << " Type : ";
  cout << ((ati.type == CORBA::_tc_long) ?
            "long" : "inconnu") << endl;
  cout << " Mode : ";
  cout << ((ati.mode == CORBA::ATTR_NORMAL) ?
            "Lect/Ecr" : "Lect") << endl;
}
```
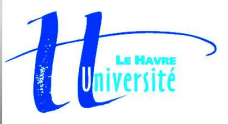

# **5.3.7 Exemple de consultation de**

### **l'interface d'un objet**

### Traduction en Java

Depuis les dernières versions d'Orbacus, l'appel de la méthode \_get\_interface() pour obtenir l'interface d'un objet, doit être utilisée en C++ mais elle doit être remplacée, en Java, par les 2 appels suivants :

```
org.omg.CORBA.Object defObj =
   objcompteur. get interface def();
org.omg.CORBA.InterfaceDef objcompteur interface =
   org.omg.CORBA.InterfaceDefHelper.narrow(defObj);
```
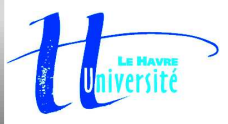